# CRT-402<sup>Q&As</sup>

Certification Preparation for Platform App Builder

### Pass Salesforce CRT-402 Exam with 100% Guarantee

Free Download Real Questions & Answers PDF and VCE file from:

https://www.leads4pass.com/crt-402.html

100% Passing Guarantee 100% Money Back Assurance

Following Questions and Answers are all new published by Salesforce
Official Exam Center

- Instant Download After Purchase
- 100% Money Back Guarantee
- 365 Days Free Update
- 800,000+ Satisfied Customers

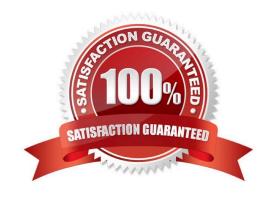

## Leads4Pass https

#### https://www.leads4pass.com/crt-402.html

2024 Latest leads4pass CRT-402 PDF and VCE dumps Download

| QUESTION 1                                                              |
|-------------------------------------------------------------------------|
| In order to create an App Launcher component in Lightning an admin must |
| A. Join the pilot Lightning App Builder team.                           |
| B. Purchase a license for the Lightning App Builder.                    |
|                                                                         |

 $\hbox{D. Navigate to Setup-Customize-User Interface to enable the component for the Lightning App Builder}.\\$ 

C. Contact Salesforce to have the component activated for the Lightning App Builder.

Correct Answer: C

#### **QUESTION 2**

The app builder at Universal Containers has been asked to ensure that when an Opportunity record exceeding \$20k is being saved, details have been captured in the Comments field.

What can be used to meet this requirement?

- A. Process Builder
- B. Validation Rule
- C. Approval Process
- D. Workflow

Correct Answer: B

#### **QUESTION 3**

When an opportunity closes, close all activities related to that opportunity automatically and create a renewal opportunity.

Which tool would you use for the following use case?

- A. Process builder
- B. Flow
- C. Workflow
- D. Approvals

Correct Answer: A

#### **QUESTION 4**

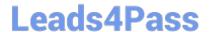

#### https://www.leads4pass.com/crt-402.html

2024 Latest leads4pass CRT-402 PDF and VCE dumps Download

Universal containers has a custom object that has a N:M relationship with opportunityLineItem carrying price and amount information. In order to compute total amounts and total prices per Opportunity using Rollup summary fields, what field type will you use.

- A. Crossobject
- B. Master-Detail
- C. Lookup
- D. Junction

Correct Answer: B

#### **QUESTION 5**

Universal Container wants to display a message when a case needs follow up. What can be used to display different text on the case record depending on the number of days a case is opened?

- A. Formula Field
- B. Workflow Update
- C. Case Process
- D. Lightning Process Builder

Correct Answer: A

CRT-402 PDF Dumps

CRT-402 VCE Dumps

**CRT-402 Exam Questions**